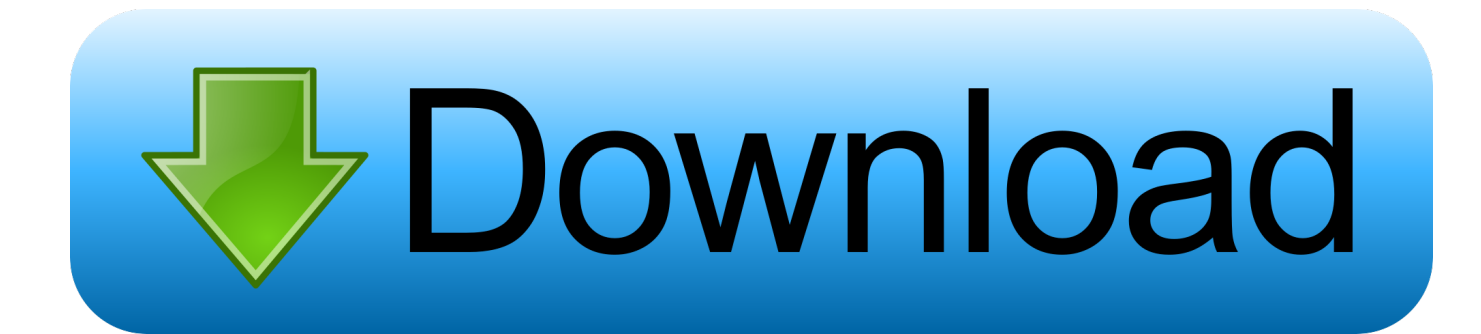

[Truevision Hd Webcam Driver](https://jasonruiz1.doodlekit.com/blog/entry/13795253/modbo-4-0-installation-guide#hxNcb=czObIBVL2CPzxz1jhDYvMDPjhzG0wyJjwz3b==)

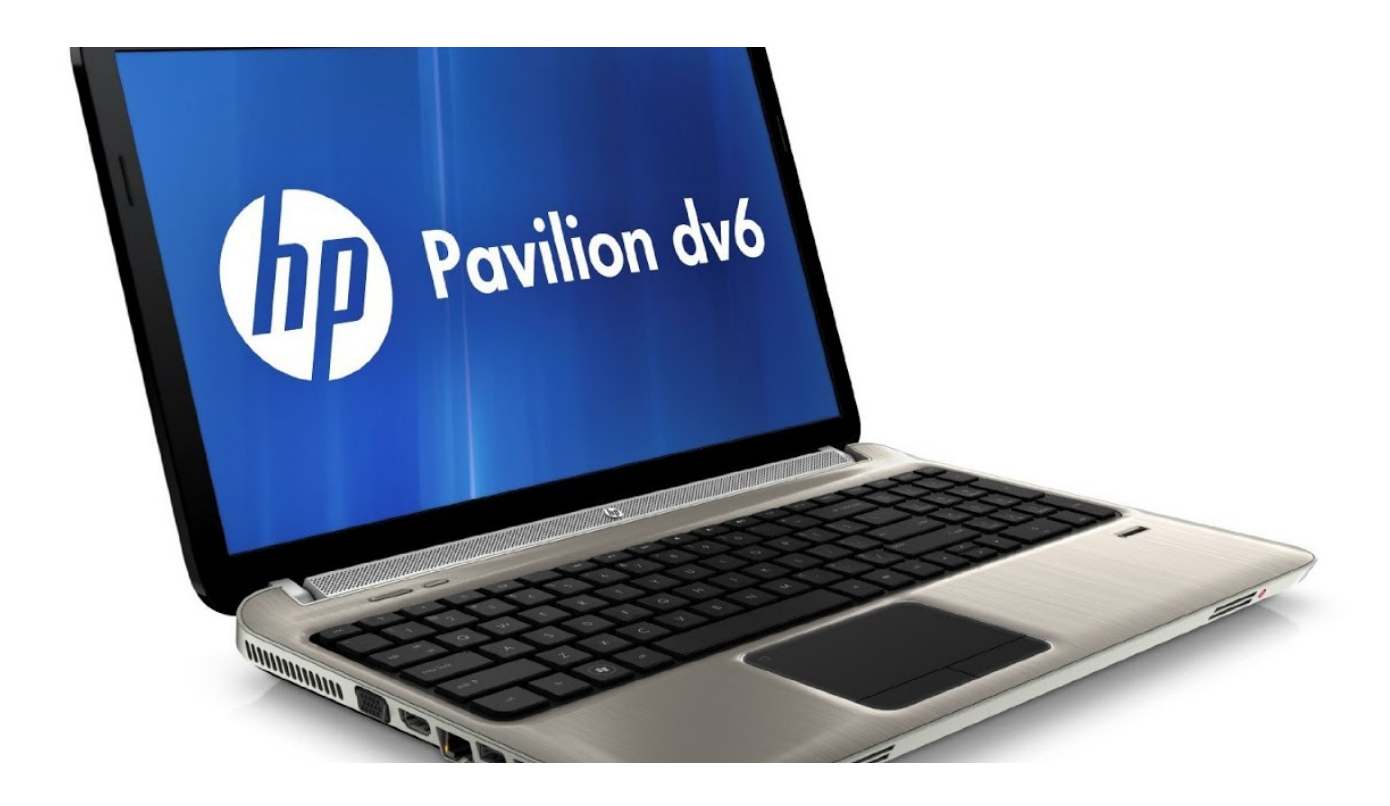

[Truevision Hd Webcam Driver](https://jasonruiz1.doodlekit.com/blog/entry/13795253/modbo-4-0-installation-guide#hxNcb=czObIBVL2CPzxz1jhDYvMDPjhzG0wyJjwz3b==)

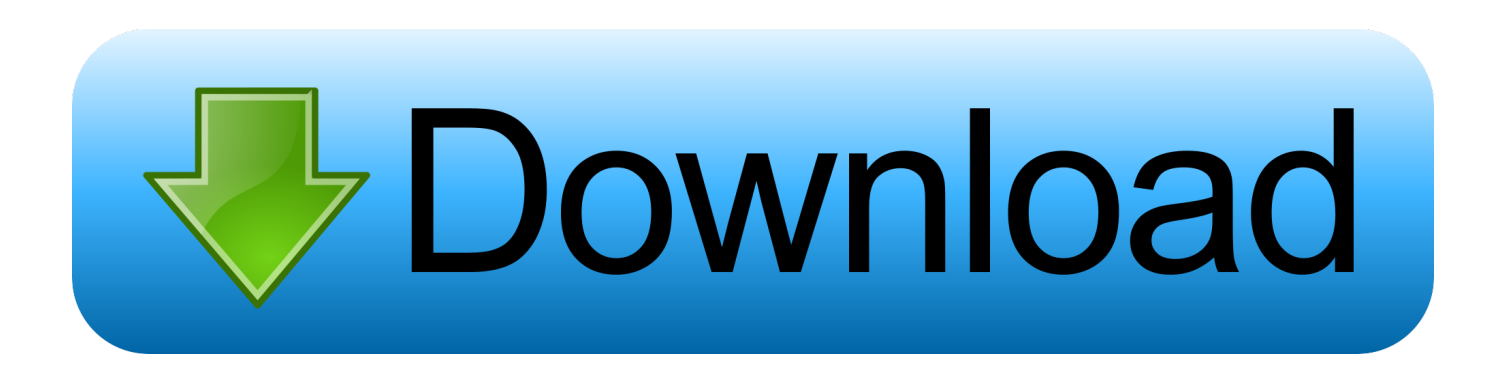

I have the camera from the USB port separately and everything resolved if I have to put it back in.. You can exclude some other options before deciding to return them to her. About Us - Copyright - Disclaimer - Privacy Policy - Contact Us 2018 ZapMeta - Follow ZapMeta Czech Republic Google Argentina Australia Austria Canada Chile Republic Denmark Dominican Republic Finland France Germany Japan India Indonesia Ireland Italy Hong Kong Mexico Malaysia New Zealand Nigeria Norway Poland Portugal Russia Singapore Slovakia South Africa South Korea Spain Sweden Switzerland Turkey United Kingdom Venezuela It works well when I go to a difficult boot but when I close the laptop screen or try to perform a reboot webcam stopped working and returns the error code in the subject field.

- 1. truevision webcam driver
- 2. hp truevision hd webcam driver free download
- 3. how to find webcam driver

We or computer OEM manufacturers can not provide technical support for any or all of the issues that may arise with this generic version of software drivers.. I get the following: Windows can not load device driver for this hardware You can get HP technical support by phone and any external support from HP.

## **truevision webcam driver**

truevision webcam driver, hp truevision webcam driver, hp truevision hd webcam driver free download, how do i find my webcam driver windows 10, how to find webcam driver, how to install webcam driver, true vision camera driver, hp truevision webcam driver download windows 7 [tarang tv oriya Serie tarang tv oriya serial](https://wizardly-aryabhata-014aa4.netlify.app/tarang-tv-oriya-Serie-tarang-tv-oriya-serial)

## [Full 100 activate for windows seven release 4 orbit30](https://trusting-meninsky-674b46.netlify.app/Full-100-activate-for-windows-seven-release-4-orbit30)

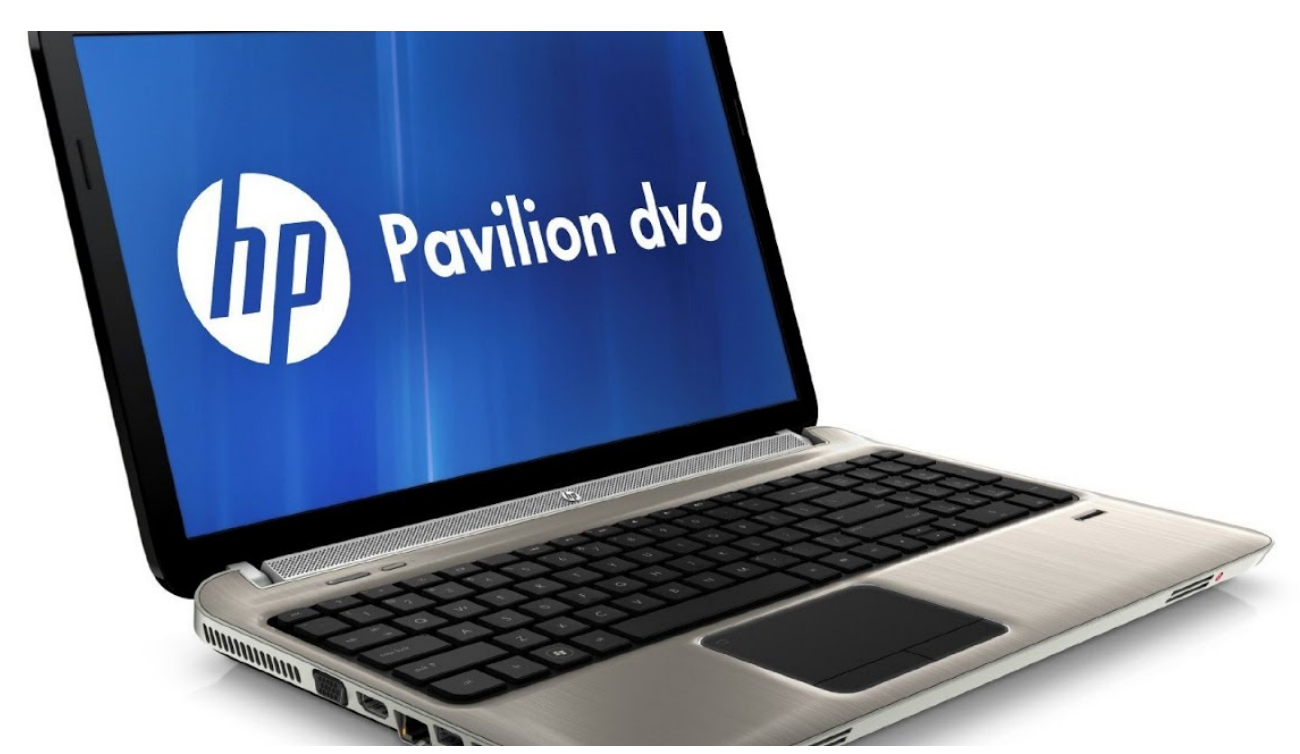

[How To Mod Dragon Ball Xenoverse 2](https://clicusamif.substack.com/p/how-to-mod-dragon-ball-xenoverse)

## **hp truevision hd webcam driver free download**

[Download Particular After Effects Cs6 Torrent](https://pletabprimac.over-blog.com/2021/03/Download-Particular-After-Effects-Cs6-Torrent.html) [Anno 1602 Mac Download](https://worthoughnorthve.weebly.com/blog/anno-1602-mac-download)

## **how to find webcam driver**

[Torrent Elcomsoft Ios Forensic Toolkit Torrent](http://llevwimi.yolasite.com/resources/Torrent-Elcomsoft-Ios-Forensic-Toolkit-Torrent.pdf)

e828bfe731 [Revit Sample Project Free](https://serene-forest-65690.herokuapp.com/Revit-Sample-Project-Free.pdf)

e828bfe731

[За Вроду Дякую Батькам Скачать](https://cobatnekin.over-blog.com/2021/03/-.html)